**2018**

 $\overline{\phantom{a}}$ 

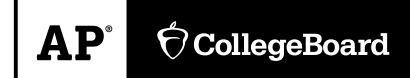

# **AP Computer Science A Sample Student Responses and Scoring Commentary**

# **Inside:**

**Free Response Question 1** 

- **Scoring Guideline**
- **Student Samples**
- **Scoring Commentary**

# **AP ® COMPUTER SCIENCE A 2018 SCORING GUIDELINES**

 Apply the question assessment rubric first, which always takes precedence. Penalty points can only be deducted in a part of the question that has earned credit via the question rubric. No part of a question (a, b, c) may have a negative point total. A given penalty can be assessed only once for a question, even if it occurs multiple times or in multiple parts of that question. A maximum of 3 penalty points may be assessed per question.

#### **1-Point Penalty**

- v) Array/collection access confusion ([] get)
- w) Extraneous code that causes side-effect (e.g., printing to output, incorrect precondition check)
- x) Local variables used but none declared
- y) Destruction of persistent data (e.g., changing value referenced by parameter)
- z) Void method or constructor that returns a value

#### **No Penalty**

- $\circ$  Extraneous code with no side-effect (e.g., valid precondition check, no-op)
- $\circ$  Spelling/case discrepancies where there is no ambiguity\*
- $\circ$  Local variable not declared provided other variables are declared in some part
- o private or public qualifier on a local variable
- o Missing public qualifier on class or constructor header
- o Keyword used as an identifier
- Common mathematical symbols used for operators  $(\times \cdot \div \leq \geq \lt \neq)$
- $\circ$  [] vs. () vs.  $\lt$
- $\circ$  = instead of == and vice versa
- o length/size confusion for array, String, List, or ArrayList; with or without ( )
- o Extraneous [] when referencing entire array
- o  $[i,j]$  instead of  $[i][j]$
- o **Extraneous size in array declaration, e.g.,**  $int[size]$  nums = new  $int[size]$ ;
- o Missing ; where structure clearly conveys intent
- o Missing { } where indentation clearly conveys intent
- o Missing ( ) on parameter-less method or constructor invocations
- o Missing ( ) around if or while conditions

*that if the code declares* "int G=99, g=0;", *then uses* "while (G < 10)" *instead of* "while (g < 10)",  *the context does not allow for the reader to assume the use of the lower case variable. \*Spelling and case discrepancies for identifiers fall under the "No Penalty" category only if the correction can be unambiguously inferred from context, for example,* "ArayList" *instead of* "ArrayList"*. As a counterexample, note* 

# **AP® COMPUTER SCIENCE A 2018 SCORING GUIDELINES**

#### **Question 1: Frog Simulation**

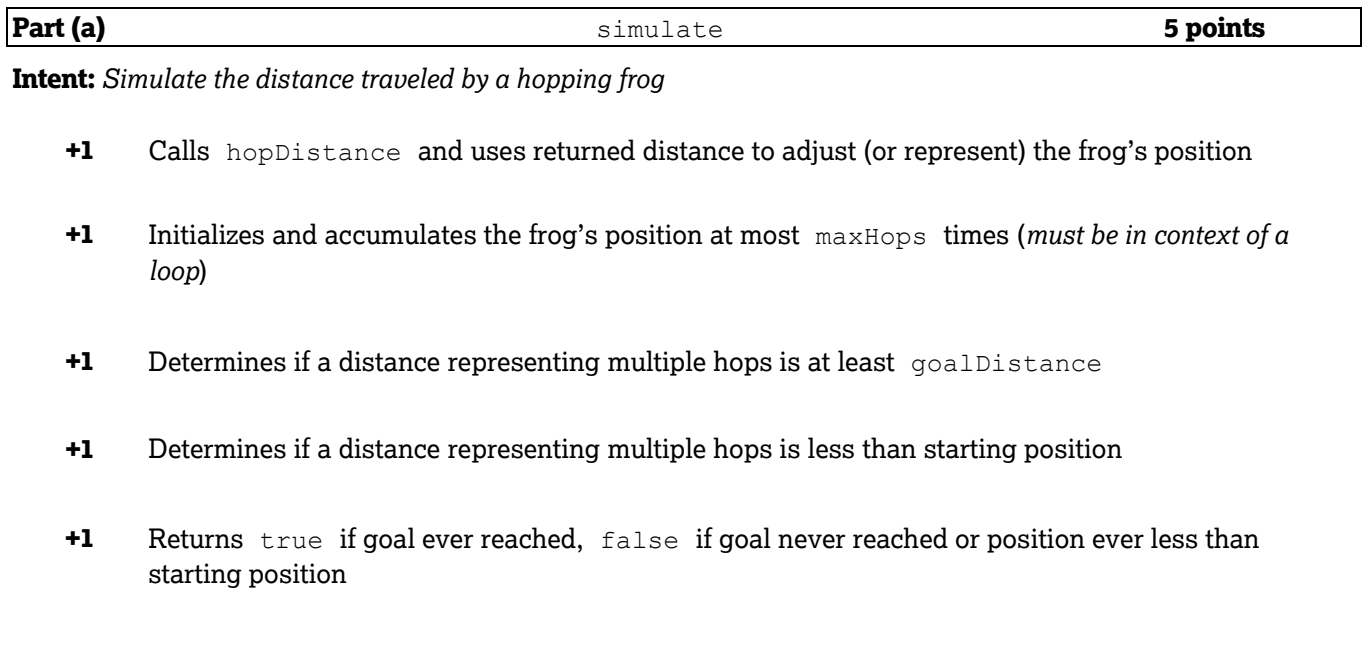

**Part (b) Part (b) 1 Part (c) 4 points** 

**Intent:** *Determine the proportion of successful frog hopping simulations* 

- **+1** Calls simulate the specified number of times (*no bounds errors*)
- **+1** Initializes and accumulates a count of true results
- **+1** Calculates proportion of successful simulations using double arithmetic
- **+1** Returns calculated value

# **AP® COMPUTER SCIENCE A 2018 SCORING GUIDELINES**

## **Question 1: Scoring Notes**

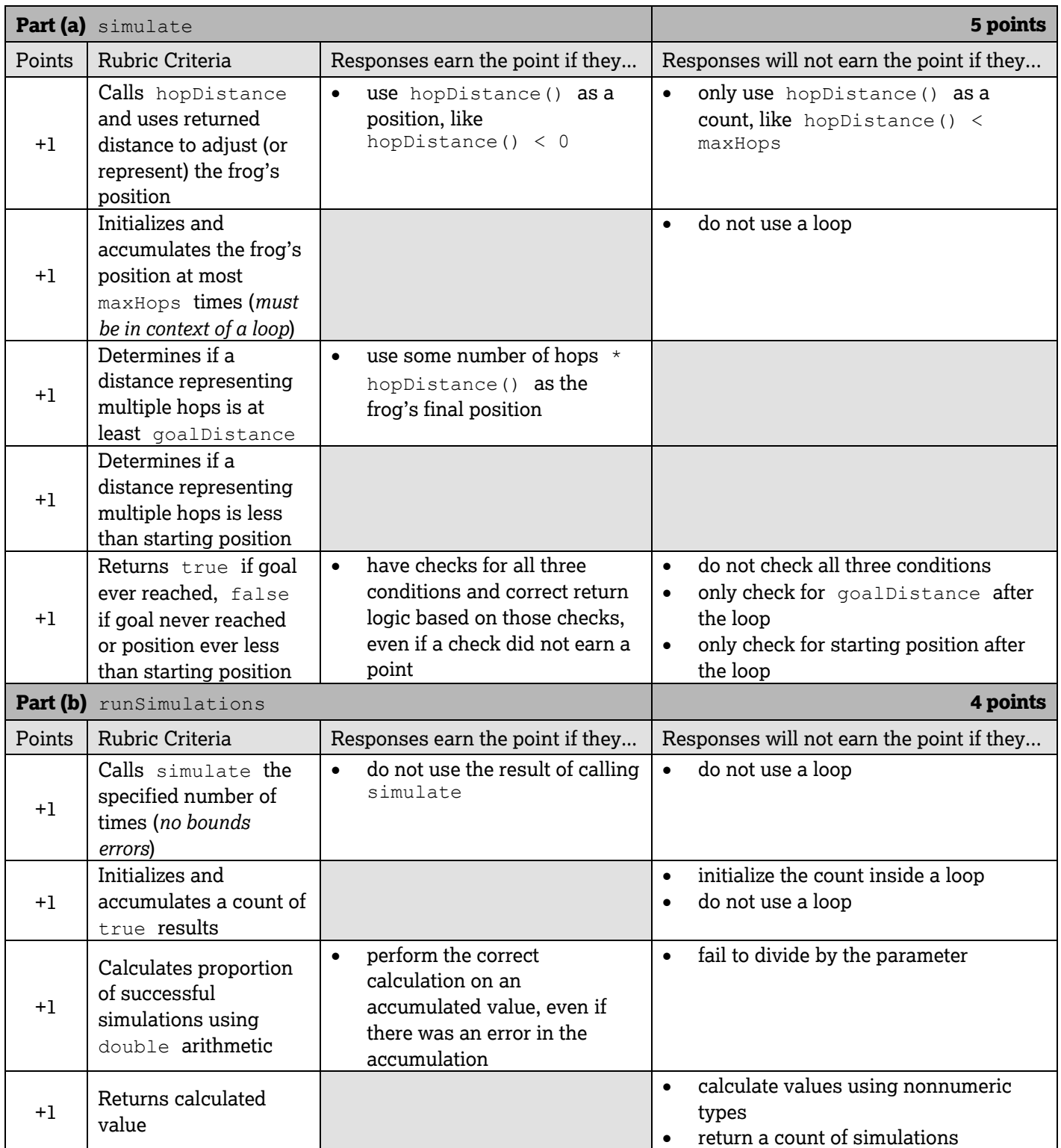

# **AP® COMPUTER SCIENCE A 2018 SCORING GUIDELINES**

#### **Question 1: Frog Simulation**

#### *Part (a)*

```
public boolean simulate()
{ 
   int position = 0; 
   for (int count = 0; count < maxHops; count++)
   {

      position += hopDistance();
      if (position >= goalDistance)
      {

         return true;
      }
      else if (position < 0)
      {

         return false;
      }
   }
   return false;
}
```
#### *Part (b)*

```
public double runSimulations(int num)
{ 
   int countSuccess = 0; 
   for (int count = 0; count < num; count++)
   {

      if(simulate())
      {

         countSuccess++;
      }
   }
   return (double)countSuccess / num;
}
```
 instance from the infinite set of valid solutions. The solutions are presented in a coding style chosen to enhance readability These canonical solutions serve an expository role, depicting general approaches to solution. Each reflects only one and facilitate understanding.

ete method simulate below. You must use hopDistance appropriately to receive full<br> omplete method simulate below. You must use hopDistance appropriately to receive full credit.<br>
/\*\* Simulates a frog attempting to reach the goal as described in part (a).

/\*\* Simulates a frog attempting to reach the goal as described in part (a). Returns true if the frog successfully reached or passed the goal during the simulation; \* false otherwise. \*/ public boolean simulate()  $\int$  int, current Distance  $\tau_1$  O;  $\cdots$  )  $P_{\text{for}}(i_{1}+i=0; 1 \leq \text{max}$   $\vert \vert_{\text{ops};-i+1})$  ?  $errorDistance += hoppDistance()$ ,  $i\int (currentDistance \lt 0)$  { return false; *1*   $\inf ( \text{currentDistance} \geq z \text{ goalDistance})$  } *z* (*chim +(ne) <i>r*  $\zeta$ return false;  $\overline{\mathcal{E}}$ 

Part (b) begins on page 8

**Unauthorized copying or reuse of** 

#### GO ON TO THE NEXT PAGE.

**0.**

© 2018 The College Board. Visit the College Board on the Web: www.collegeboard.org.

 $-7 -$ 

(b) Write the runSimulations method, which performs a given number of simulations and returns the proportion of simulations in which the frog successfully reached or passed the goal. For example, if the paramcter passed to runSimulations is 400, and 100 of the 400 simulate method calls returned true, then the runSimulations method should return o. 25.

Complete method runSimulations below. Assume that simulate works as specified, regardless of what you wrote in part (a). You must use simulate appropriately to receive full credit.

- I\*\* Runs num simulations and returns the proportion of simulations in which the frog \* successfully reached or passed the goal.
- 
- \* Precondition: num > 0 \*/

public double runSimulations(int num) {

 $int \$   $num \cdot S$ *uccess* = 0;  $\int \text{d}v \left( \text{ln}h + i = 0; i < \text{num}; i + t \right) \text{?}$  $i \$  (simulate ()) } num Success + +;  $\overline{\mathbf{3}}$  $\zeta$ return ( (donble) num Snccess) / num ; ζ

**Unauthorized copying or reuse of** 

GO ON TO THE NEXT PAGE.

© 2018 The College Board. Visit the College Board on the Web: www.collegeboard.org.

**-8-**

 $\frac{1}{3}$  $\overline{\phantom{0}}$  $\zeta$ Complete method simulate below. You must use hopDistance appropriately to receive full credit.  $I^*$  Simulates a frog attempting to reach the goal as described in part (a). \* Returns true if the frog successfully reached or passed the goal during the simulation; \* false otherwise. \*/ public boolean simulate()  $\left\{ \right.$  $\int \ln t \, ds = 0$ ;  $int \text{good} = \text{goal Distance}$  $f_0$ c(int  $i = 0$   $i < 1$  maxitops $i$ ; i+1)  $dist \pm \text{hopDist}(0)$  $if (dist \geq goal)$ *'[*   $return true$ ; e\se,  $\sum_{i=1}^{\infty}$ 

3 Part (b) begins on page 8

**Unauthorized copying or reuse of** 

**any part of this page Is Illegal. GO ON** TO **THE NEXT PAGE.** 

**-7-**

parameter passed to runsimulations is 400, and 100 of the 41 true, then the runsimulations method should return 0.25. (b) Write the runsimulations method, which performs a given number of simulations and returns the proportion of simulations in which the frog successfully reached or passed the goal. For example, if the parameter passed to runSimulations is 400, and 100 of the 400 simulate method calls returned proposition<br>param<br>true<br>Comu

Complete method runSimulations below. Assume that simulate works as specified, regardless of what you wrote in part (a). You must use simulate appropriately to receive full credit.

/ \* \* Runs num simulations and returns the proportion of simulations in which the frog successfully reached or passed the goal. **Precondition:** num > 0 *\*I* public double runSimulations (int num) *l*   $int$  count =  $num'$  $\int \!\!\!\! \int \!\!\!\! \int \!\!\! \int \!\!\! \int \!\!\! \int \!\!\! \int \!\!\! \int \!\!\! \int \!\!\! \int \!\!\! \int \!\!\! \int \!\!\$ J0u\,\e to.fio ::: *o...o*  fc(*L,*l\t i.:: *o* J' nvi1' it·f)  $\zeta$  $i(f(\text{simula}te))$  $\frac{6}{3}$  pass  $t + \frac{1}{3}$  $\overline{\mathcal{S}}$ Tatio = (double) pass/count; return ratio;

**Unauthorized copying or reuse of** any part of this page is Illegal.

**any part at this page la Illegal. GO ON TO THE NEXT PAGE.** 

**-8-**

Complete method simulate below. You must use hopDistance appropriately to receive full credit.

*I\*\** Simulates a frog attempting to reach the goal as described in part (a).

\* Returns true if the frog successfully reached or passed the goal during the simulation; \* false otherwise.

\*/

public boolean simulate()

ke=maxtlops; k+4){<br>ke=numHops; k++){ rist -= hop Distance;<br>if (dist >= 0) {  $\bigg\}$ 

Part (b) begins on page 8

**Unauthorized copying or reuse of** any part of this page is illegal.

GO ON TO THE NEXT PAGE.

**,A** 

-7-

*I*  (b) Write the runSimulations method, which performs a given number of simulations and returns the proportion of simulations in which the frog successfully reached or passed the goal. For example, if the parameter passed to runsimulations is 4 00, and 100 of the 400 simulate method calls returned true, then the runSimulations method should return O. 25.

Complete method runSimulations below. Assume that simulate works as specified, regardless of what you wrote in part (a). You must use simulate appropriately to receive full credit.

*I\*\** Runs num simulations and returns the proportion of simulations in which the frog \* successfully reached or passed the goal.

```
for(k=0; k<num; k++)if (s|mw|ate(k) = t rue)(\{count+t\}* Precondition: num > 0 
  */ 
 public double runSimulations(int num) 
\frac{t}{2} count=0;
refun double (count/num);
```
**Unauthorized copying or reuse of** any part of this page is Illegal.

#### GO ON TO THE NEXT PAGE.

**-8-**

# **AP® COMPUTER SCIENCE A 2018 SCORING COMMENTARY**

#### **Question 1**

#### **Overview**

This question tested the student's ability to:

- • Write program code to create objects of a class and call methods; and
- • Write program code to satisfy methods using expressions, conditional statements, and iterative statements.

Students were provided with the specifications of the FrogSimulation class. The FrogSimulation class encapsulates a simulation of a frog hopping in a straight line. It contains two private integer instance variables, goalDistance and maxHops, which represent the distance in inches from the starting point to the goal and the maximum number of hops allowed to reach the goal. It also contains a private method,  $\,$  hopDistance, which returns an integer representing the distance in inches to be moved when the frog hops. Implementation for this method was not shown.

 In part (a) students were asked to write the FrogSimulation method simulate, which determines whether a frog is successful in reaching goalDistance. Students were required to use the private method hopDistance within the context of a loop to update an initialized variable representing the frog's position. The loop iterates until one of the following conditions becomes true:

- The frog has reached or passed the goal, in which case a value of  $\,$  true is immediately returned.
- The frog has reached a negative position, in which case a value of  $_{\texttt{false}}$  is immediately returned.
- A frog has taken  $maxHops$  hops without reaching the goal, in which case a value of  $false$  is returned.

 In part (b) students were asked to write the FrogSimulation method runSimulations(int num), which uses a loop to call the simulate method num times. Each time simulate returns true, a previously initialized variable is incremented. The method returns a decimal value representing the proportion of simulations in which the frog successfully reached or passed the goal.

#### **Sample: 1A Score: 9**

 In part (a) the response earned point 1 by adjusting a variable representing the frog's position with the result of a correct call to hopDistance. The variable is properly initialized and is updated within a loop that iterates no more than  $\,$   $_{\rm maxHops}\,$  times. Therefore, the response earned point 2. The response uses conditional statements to correctly determine if the frog's position is greater than or equal to  $\,$  goalDistance  $\,$  or if the frog's position is less than the starting position. For this reason, the response earned both points 3 and 4. All of the conditional statements exist within the context of the loop. This allows the response to correctly return  $\,$   $_{\rm true}$   $\,$  if the goal is met and false otherwise. As a result the response earned point 5. Part (a) earned 5 points.

In part (b) point 6 is earned because the response implements a loop to correctly call  $\,$  <code>simulate exactly num</code> times. A properly initialized variable is used to accumulate a count of  $\,$   $_{\rm true}$  results, so the response earned point 7. The variable is correctly cast to a  $\,\mathrm{double}\,$  value prior to being divided by the parameter. For this reason the response earned point 8. The calculated value is returned, and the response earned point 9. Part (b) earned 4 points.

# **AP® COMPUTER SCIENCE A 2018 SCORING COMMENTARY**

## **Question 1 (continued)**

#### **Sample: 1B Score: 5**

 In part (a) hopDistance is called correctly, and the returned result is used to adjust a variable representing the frog's position. An improperly structured assignment operator is used. However, this is a nonpenalized error, and the response earned point 1. Because an incorrect loop terminating condition allows for the frog's position to be updated more than  $\,$  maxHops  $\,$  times, the response did not earn point 2. Point 3 was earned when a conditional was used to determine if the frog's position has reached or exceeded  $\,$  <code>goalDistance. Because</code> the response does not include a check to determine if the frog's position is less than the starting position, the response did not earn point 4. For multiple reasons, the logic of the return statement is incorrect. First, the  $\,$  goalDistance  $\,$  check  $\,$  occurs outside of the loop, so the response could return an incorrect result after the goal has been reached. Second, there is no determination as to whether the distance is less than the starting position. As a result the response could return an incorrect result after a negative position has been achieved. For either of these reasons, the response did not earn point 5. Part (a) earned 2 points.

 In part (b) simulate is called more than num times due to an incorrect terminating condition within the loop. used to count  $\,$  true results. The variable is correctly cast as a  $\,$  double  $\,$  and is divided by a variable containing the parameter value, so the response earned point 8. The calculated value is returned, and the response earned point 9. Part (b) earned 3 points. Therefore, the response did not earn point 6. Point 7 was earned because a variable is initialized and correctly

#### **Sample: 1C Score: 3**

 the response earned point 1. For several reasons, the response does not include the required elements to earn point 2. First, the terminating condition of the loop does not refer to  $\,$  maxHops  $\,$  but instead refers to a variable loop allows  $\,$  hopDistance  $\,$  to be called more than  $\,$  maxHops  $\,$  times. Finally, the variable used to adjust distance is neither declared nor initialized. For any of these reasons, the response did not earn point 2. Because the did not earn point 3. The response does not include a check to determine if the frog's position is less than the starting position, so the response did not earn point 4. Because the starting position check is omitted, the In part (a) hopDistance is called, and the returned result is used to adjust a variable representing distance. Because hopDistance is a parameter-less method, the missing parenthesis is a nonpenalized error. Therefore, that is neither declared nor initialized. Second, the comparison operator within the terminating condition of the response does not refer to  $q$ oalDistance in the attempt to determine if the frog reached the goal, the response response will not always return a correct value. Therefore, the response did not earn point 5. Part (a) earned 1 point.

 In part (b) the response did not earn point 6 because simulate is called incorrectly by including a parameter in the method call. A properly initialized variable is used to accumulate a count of  $\,$   $_{\rm true}$  values, so the response earned point 7. The calculation of the proportion of successful simulations is incorrectly cast as a double, so the response did not earn point 8. The calculated result is returned. Therefore, the response earned point 9. Part (b) earned 2 points.